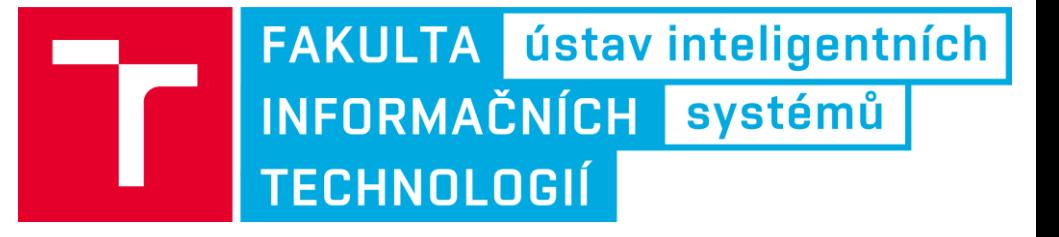

## Programování na strojové úrovni

Cvičení 8: Programové konstrukce a RW32

Tomáš Goldmann, igoldmann@fit.vutbr.cz<br>www.fit.vutbr.cz/~igoldmann/courses

Rev.: 1A/2017

# Knihovna rw32

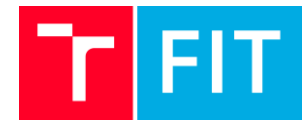

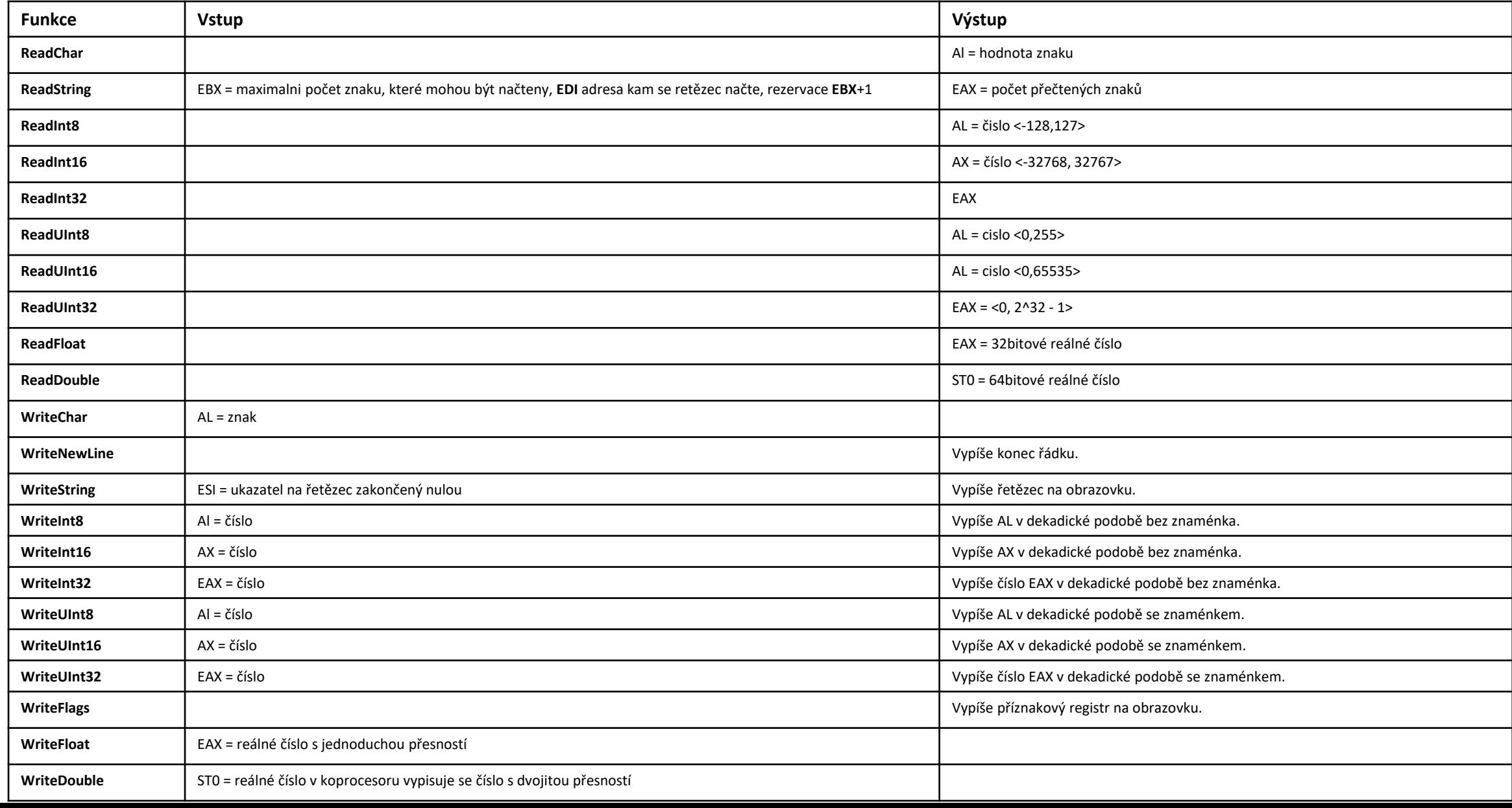

## Programové konstrukce – IF-ELSE

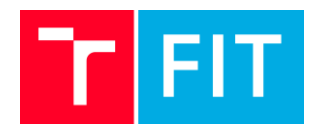

### **IF-ELSE**

Jedná ze základních programových konstrukcí sloužících k divergenci kódu na základě podmínky (v případě, že není splněná vykoná se else).

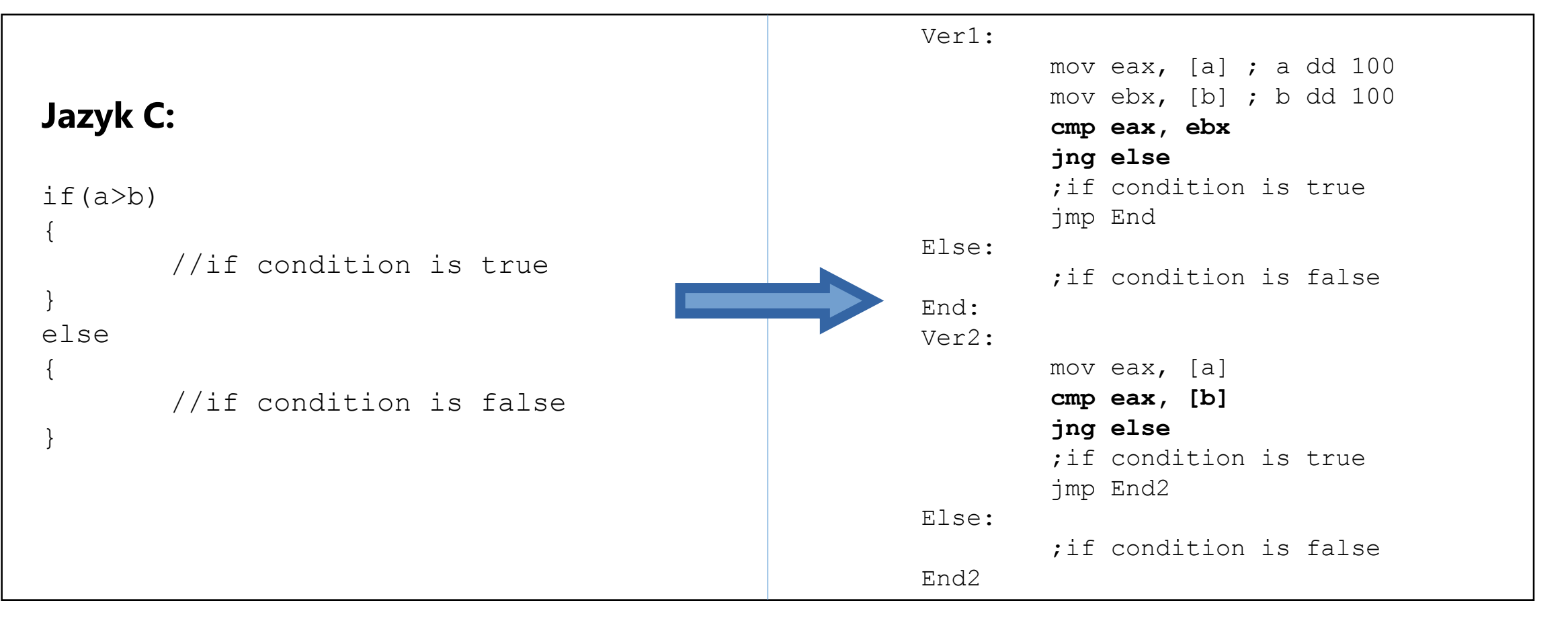

## Programové konstrukce – WHILE

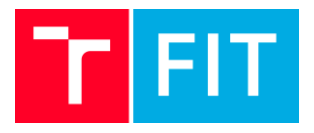

#### **WHILE**

Jedná ze základních programových konstrukcí sloužících k cyklickému opakování dané části kódu.

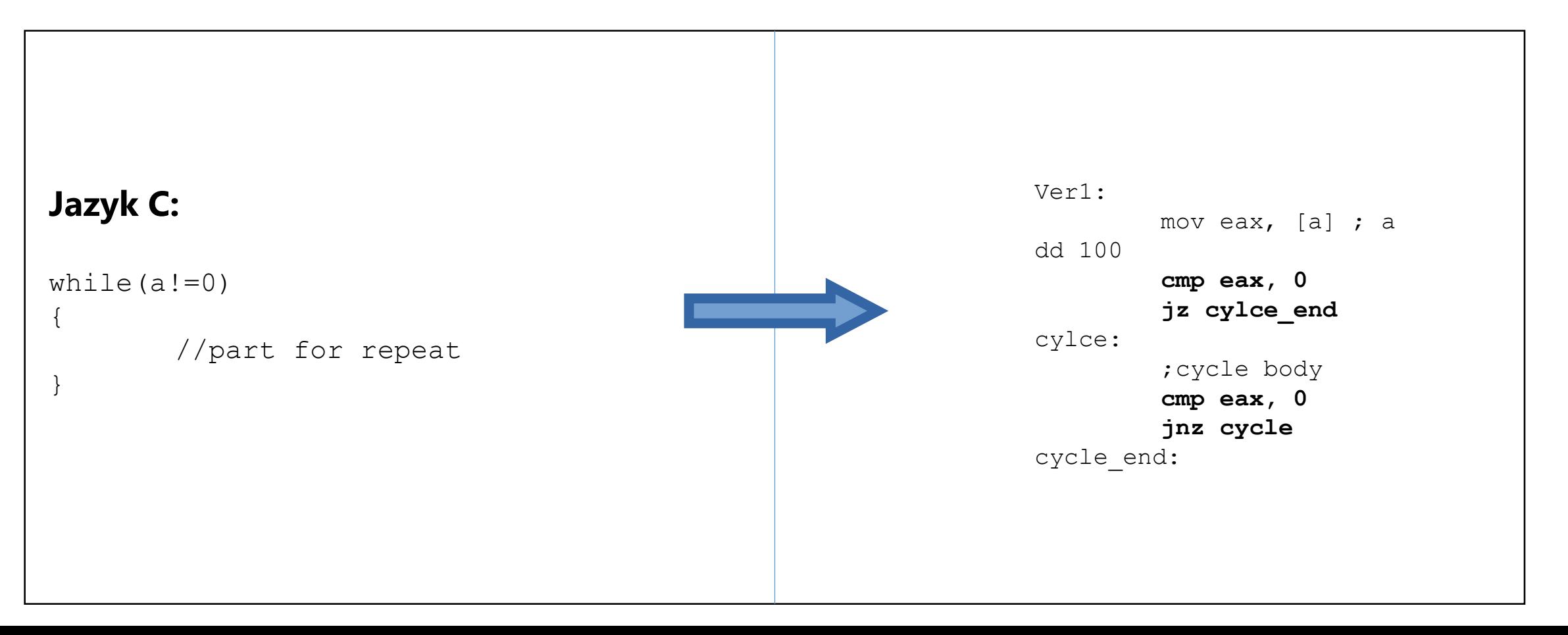

## Programové konstrukce – FOR

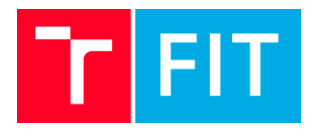

Cyklus se známým počtem opakování

V případě, že známe dopředu počet, kolikrát se má cyklus vykonat máme opět několik možnosti, jak cyklus implementovat.

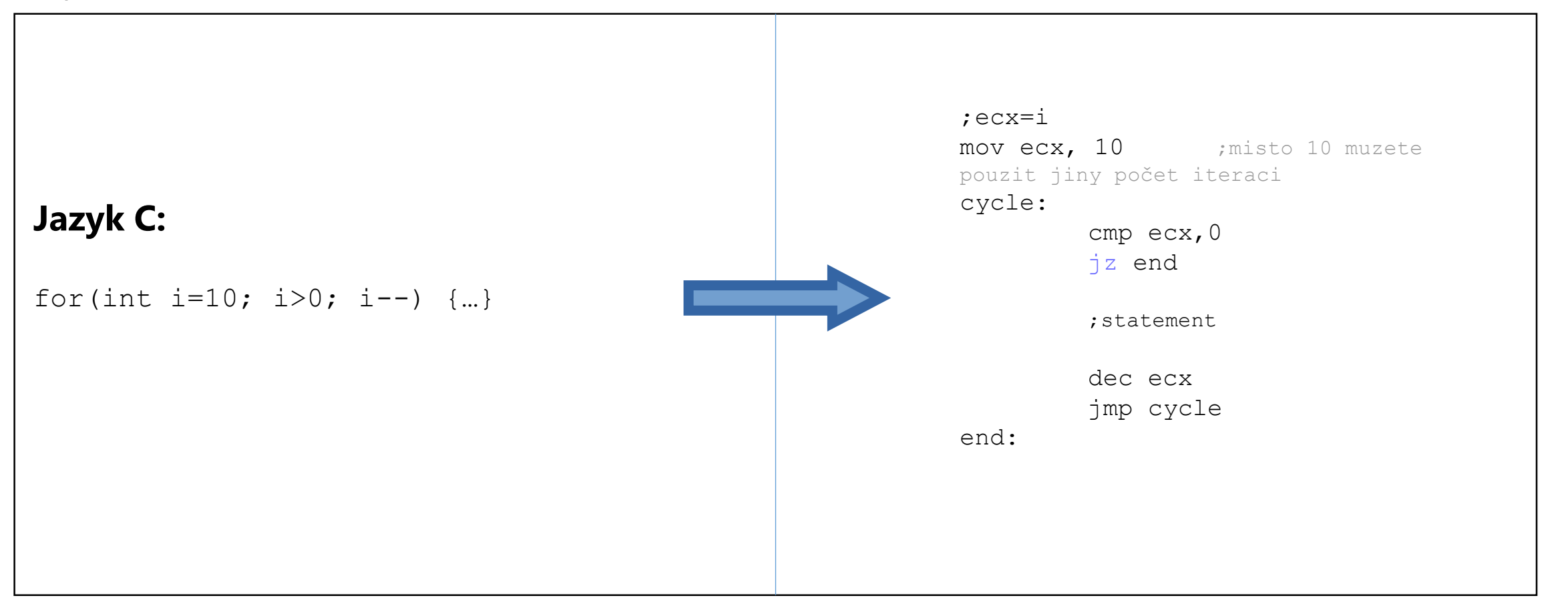

# Programové konstrukce – přepínač

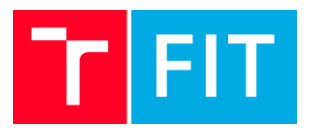

#### Rídicí konstrukce SWITCH

Tato řídící konstrukce slouží pro větvení programu. Výběr varianty můžeme řešit buďto pomocí série if...else if ... else if nebo pomocí tabulky skoků. V následujícím příkladu je switch vyřešen pomocí skoků.

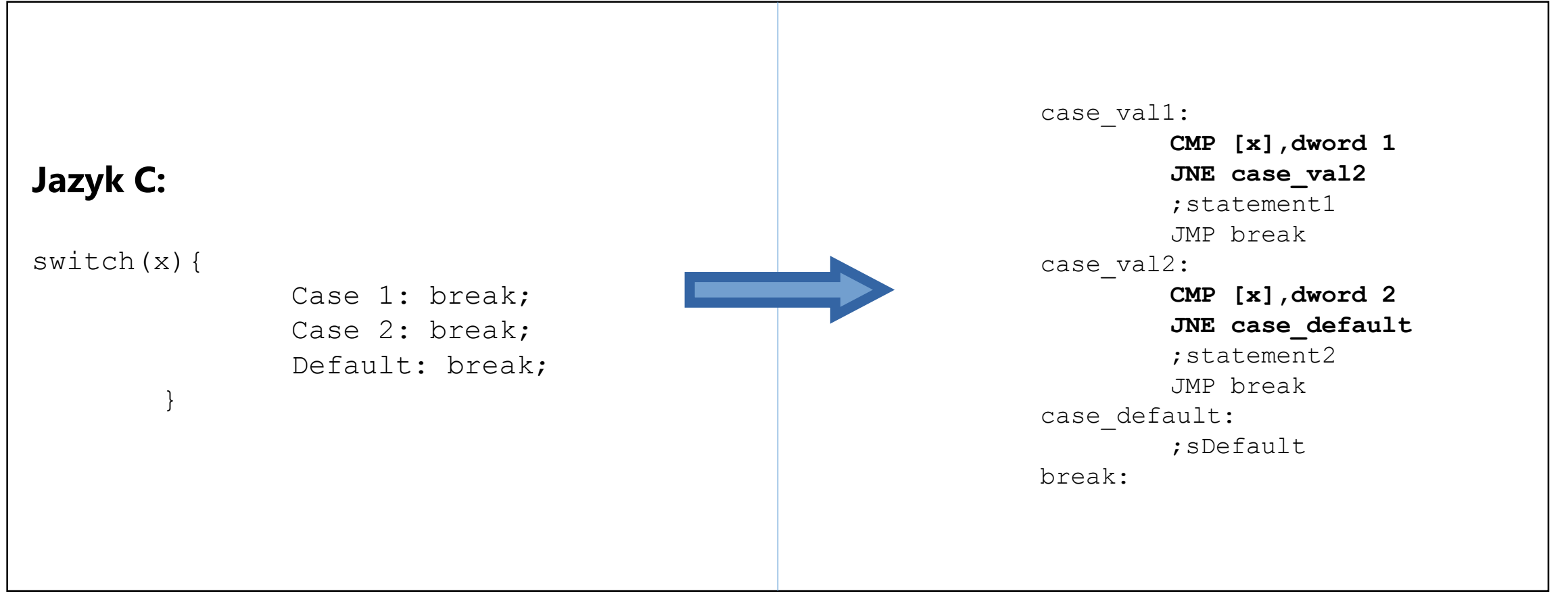

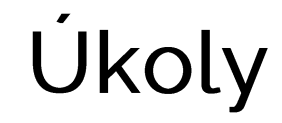

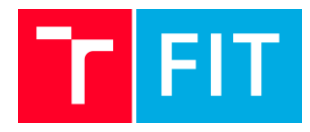

#### Vytvořte aplikaci pro cenzuru slova v daném řetězci

Cílem tohoto cvičeni je vytvořit funkci, která provede vyhledání slova v řetězci. V případě, že se toto slovo v<br>řetězci vyskytne, provede nahrazení všech jeho znaků znakem 'x'. Pro načtení slova, které se bude nahrazovát a pro načtení řetězce použijte knihovnu rw32-2015.

Ukázka funkce aplikace

Zadejte slovo pro cenzuru: FEKT Zadejte řetězec: "Radeji jsem mel jit studovat na FEKT" Vystup: "Radeji jsem mel jit studovat na xxxx"

#### Definice funkce v C

```
void replace (char *word, char *string, int string length, int word length)
\{//part of code for reapt
```
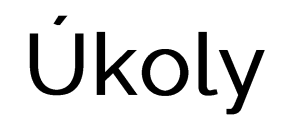

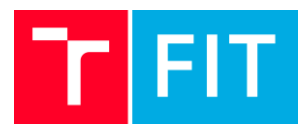

### Postup

Nejdříve si proveďte dekompozici. Jelikož se jedná o složitější úlohu, je zapotřebí si problém rozložit na menší podproblémy.<br>Veškeré potřebné instrukce jsme si už ukazovali.

#### Podproblémy:

- načtení dvou řetězců
- volání funkce a předávání ukazatelů
- vyhledávání slova v řetězci a práce s index registry
- nahrazení znaky
- výstup

#### Nápověda

- pro řešení tohoto příkladu doporučuji použít instrukce pro práci s řetězci
- bez jednoho cyklu se zřejmě neobejdete
- uvědomte si, co se děje a dá dělat s ESI a EDI